PROGRAMME D'EXPÉRIMENTATION "BIM"

### **PROGRESSER**

**en démontrant l'apport du BIM pour réduire les coûts du projet, améliorer la qualité des constructions et développer le travail** 

<u>ETTE NUMÉRIQUE</u>

pratiques

**imentations** 

**collaboratif.**

### **PARTAGER LES EXPÉRIENCES**

**par le référencement et la diffusion de « bonnes pratiques » en s'appuyant sur des cas concrets de mise en œuvre.**

### **SOUTENIR L'INNOVATION**

**en sélectionnant des « Processus, Concepts, Idées, Services » (PCIS) pouvant conduire à des expérimentations sur des opérations de bâtiments de toute nature.**

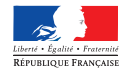

**MINISTÈRE** DE LA TRANSITION ÉCOLOGIOUE ET SOLIDAIRE

**MINISTÈRE** DE LA COHÉSION **DES TERRITOIRES** 

> **PUCA** plan urbanisme construction

www.urbanisme-puca.gouv.fr **WPOPSU\_PUCA** 

### Constat | Le BIM doit encore surmonter des limites pour exploiter son potentiel

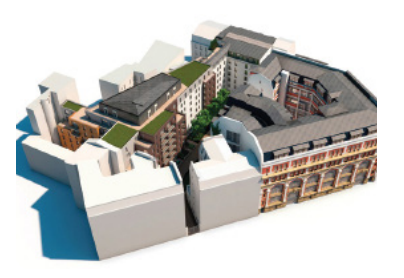

**1. Développer l'accessibilité, l'interopérabilité, la fiabilité et la performance des outils logiciels.**

**2. Lever les inquiétudes des professionnels sur l'impact d'un recours obligatoire au BIM pour l'évolution de leurs métiers et de leurs revenus.**

**3. Evaluer les effets du BIM sur le plan juridique et sur l'organisation des responsabilités.**

## Programme | Un référencement des "bonnes pratiques" et un soutien à l'innovation en continu

**Le programme BIM-Maquette numérique du PUCA se propose d'évaluer la contribution du BIM dans la réduction des coûts des opérations de construction, dans l'amélioration de leur qualité et dans sa capacité à favoriser le travail collaboratif. Il comprend une procédure de référencement des "bonnes pratiques" et un volet expérimental pour soutenir l'innovation. Depuis 2015, il a désigné :**

**> 20 lauréats "Bonnes pratiques" qui démontrent l'apport de la maquette numérique pour réduire les coûts, améliorer la qualité des constructions et favoriser les échanges entre les différents intervenants.**

**> 17 lauréats « Processus, Concepts, Idées, Services » (PCIS) qui proposent des outils numériques innovants dont les maîtres d'ouvrage peuvent se saisir pour mener leurs projets.**

#### **MONTER UNE EXPÉRIMENTATION BIM**

**1. Le maître d'ouvrage adresse un courrier au PUCA en lui faisant part de son souhait de faire appel aux lauréats du programme BIM Maquette numérique en procédure expérimentale publique sur un projet.**

**2. Accord du PUCA par courrier autorisant le maître d'ouvrage à réduire la concurrence aux seuls lauréats du programme, selon les termes de l'article 97 du Code des Marchés Publics.**

**3. Après sélection du lauréat, signature d'un protocole d'expérimentation entre le PUCA et le maître d'ouvrage.**

**4. Une convention d'expérimentation annexée au protocole est établie. Elle précise les obligations et modalités de l'évaluation de l'opération par le Puca, le maître d'ouvrage et les entreprises sélectionnées.**

## <mark>util I</mark> BIMétric : une méthode en accès libre pour évaluer les proiets BIM

**Méthode d'évaluation du potentiel des projets menés en BIM et outil d'auto-test et d'auto-certification en cours de projet, BIMétric, constitué de deux tableurs Excel, vise notamment à apporter des éléments de réponse aux questions suivantes :** 

- **> Quel sont les coûts et bénéfices liés à la mise en place d'une démarche BIM pour une opération donnée ?**
- **> Comment apprécier le degré d'intégration du BIM dans les pratiques d'une opération ?**
- **> Quelle corrélation entre ce degré d'intégration et les niveaux de maturité des intervenants ?**
- **> Comment comparer une opération dont le processus intègre des pratiques BIM à une opération sans BIM ?**

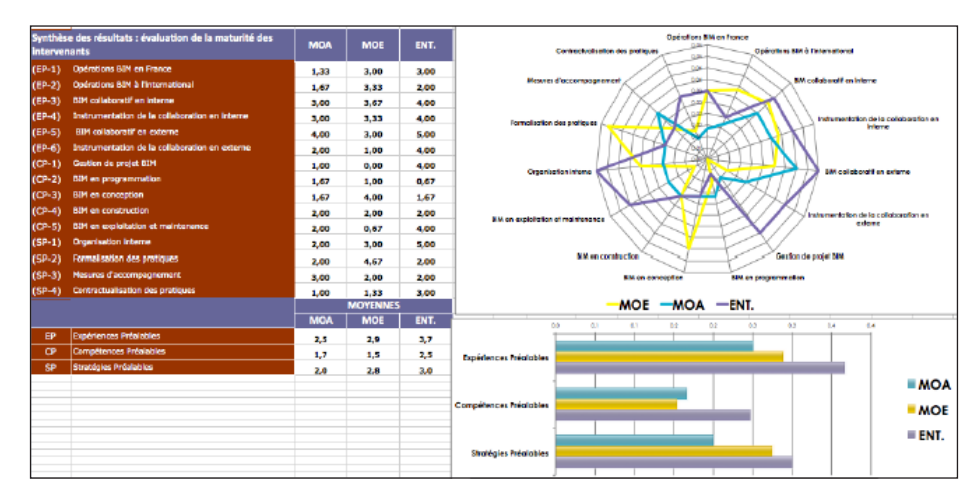

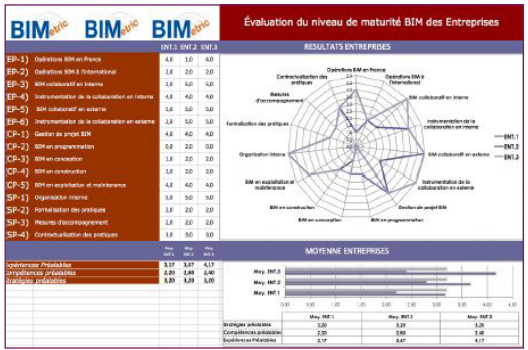

**La méthode et les outils Bimétric sont en libre accès et téléchargeables > www.bimetric.org**

### **CHAMPS D'APPLICATION DE BIMÉTRIC > (Auto) évaluation de la maturité des**

- **intervenants d'une opération BIM**
- **> Estimation des coûts / bénéfices induits par les usages du BIM**
- **> Pour des opérations terminées ou en cours**
- **> Pour l'expérimentation de nouvelles pratiques (PCIS)**
- **> Pour le repérage de bonnes pratiques**

## Focus sur | G.E.M : Gestion Exploitation Maintenance

La démarche consiste à convertir une maquette numérique "conception-construction" en maquette numérique **Gestion Exploitation Maintenance, utilisable dès la fin de l'opération de construction.**

**L'objectif est de fournir aux gestionnaires de patrimoine des solutions à valeur ajoutée, pour la gestion locative de leurs biens, sans remettre en cause l'organisation existante et le travail du fournisseur de progiciel de gestion.**

**Résultats attendus :**

- **Minimiser les coûts de mise en place et de modélisation.**
- **Créer une passerelle semi-automatisée entre les deux maquettes numériques.**
- **Garantir aux maîtres d'ouvrages une continuité des usages BIM, sans effet de rupture à la livraison de l'opération.**
- **Minimiser les coûts de transition entre les deux maquettes numériques, faciliter la maîtrise de la maquette GEM par le gestionnaire , dynamiser la gestion du Dossier des Ouvrages Exécutés.**

**La mise à disposition des données contenues dans la maquette numérique est faite sur une table d'échanges pour permettre au progiciel de gestion de récupérer ces données sans ingérence mutuelle.**

# Ateliers | Progresser ensemble

**Le principe est de réunir les maîtres d'ouvrage avec les équipes sélectionnées pour bénéficier d'échanges prenant appui sur les premières opérations expérimentales : entretien, exploitation, maintenance, projets neufs, réhabilitation…**

**Ces ateliers permettent de mettre en commun, de confronter les pratiques et expériences de chacun, tirer parti des succès et échecs des précurseurs pour gagner en efficacité sur chaque territoire.**

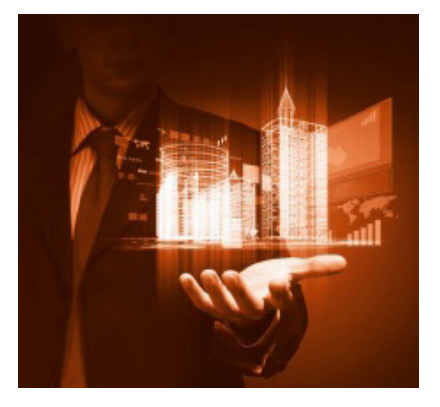

 **Pascal Lemonnier Tél. 01 40 81 63 85 pascal.lemonnier@developpement-durable.gouv.fr**

**Image de couverture © Agence François Pèlegrin**

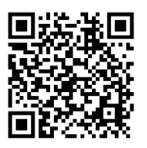

**Flashez ce QR code pour accéder au programme BIM Maquette numérique sur le site internet du PUCA**